### **บทที่ 4 ผลการวิจัย**

การพัฒนาระบบสารสนเทศ เพื่อการจัดการข้อมูลงานบริหารจัดการงานวิจัยภายใน ิสถาบันวิจัยและพัฒนา มหาวิทยาลัยราชภัฏรำไพพรรณี ผู้วิจัยได้นำเสนอผลการวิจัยโดยแบ่งเป็น 2 ตอน ดังนี้

ตอนที่ 1 การพัฒนาระบบสารสนเทศ เพื่อการจัดการข้อมูลงานบริหารจัดการงานวิจัยภายใน ิสถาบันวิจัยและพัฒนา มหาวิทยาลัยราชภัฏรำไพพรรณี

ตอนที่ 2 ผลการประเมินความพึงพอใจระบบสารสนเทศ เพื่อการจัดการข้อมูลงานบริหารจัดการ งานวิจัยภายในสถาบันวิจัยและพัฒนา มหาวิทยาลัยราชภัฏรำไพพรรณี

### **ตอนที่ 1 การพัฒนาระบบสารสนเทศ เพื่อการจัดการข้อมูลงานบริหารจัดการงานวิจัยภายใน** ี สถาบันวิจัยและพัฒนา มหาวิทยาลัยราชภัฏรำไพพรรณี

การพัฒนาระบบสารสนเทศ เพื่อการจัดการข้อมูลงานบริหารจัดการงานวิจัยภายใน ิสถาบันวิจัยและพัฒนา มหาวิทยาลัยราชภัฏรำไพพรรณี ได้จำแนกการใช้งานตามสิทธิ์ของผู้ใช้งาน ทั้งหมด 3 กลุ่ม ได้แก่

- 1. กลุ่มผู้ดูแลระบบ (Admin)
- 2. กลุ่มผู้บริหารสถาบันวิจัยและพัฒนา (CEO)
- 3. กลุ่มเจ้าหน้าที่บริหารงานทั่วไป สถาบันวิจัยและพัฒนา (Officer)

โดยหน้าแรกของระบบสารสนเทศ เพื่อการจัดการข้อมูลงานบริหารจัดการงานวิจัยภายใน ี สถาบันวิจัยและพัฒนา มหาวิทยาลัยราชภัฏรำไพพรรณี ดังภาพที่ 4.1

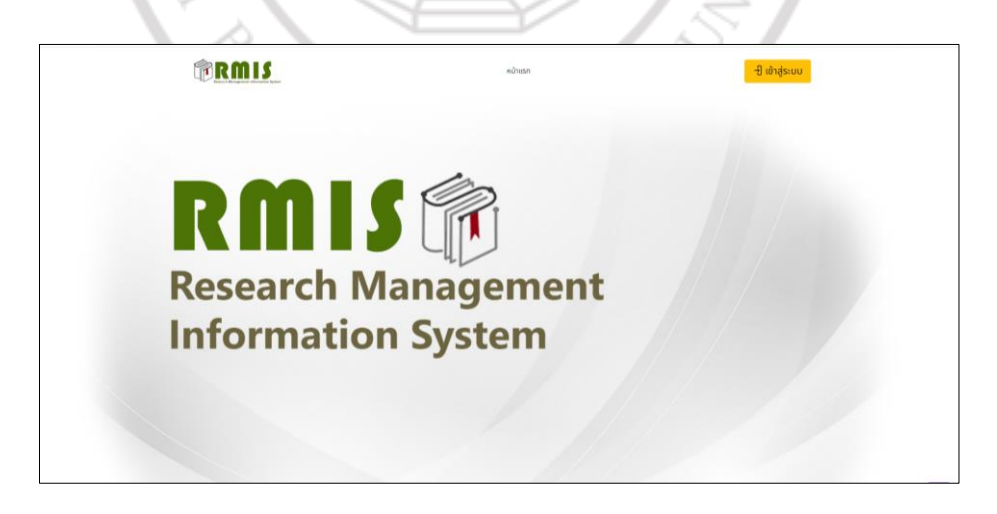

**ภาพที่ 4.1** หน้าแรกของระบบสารสนเทศ เพื่อการจัดการข้อมูลงานบริหารจัดการงานวิจัยภายใน สถาบันวิจัยและพัฒนา มหาวิทยาลัยราชภัฏรำไพพรรณี

นักวิจัยได้พัฒนาระบบสารสนเทศ เพื่อการจัดการข้อมูลงานบริหารจัดการงานวิจัยภายใน ิสถาบันวิจัยและพัฒนา มหาวิทยาลัยราชภัฏรำไพพรรณี โดยการให้สิทธิ์การเข้าใช้ระบบของผู้ใช้งานทั้ง 3 กลุ่ม ด้วยการล๊อกอิน ดังภาพที่ 4.2

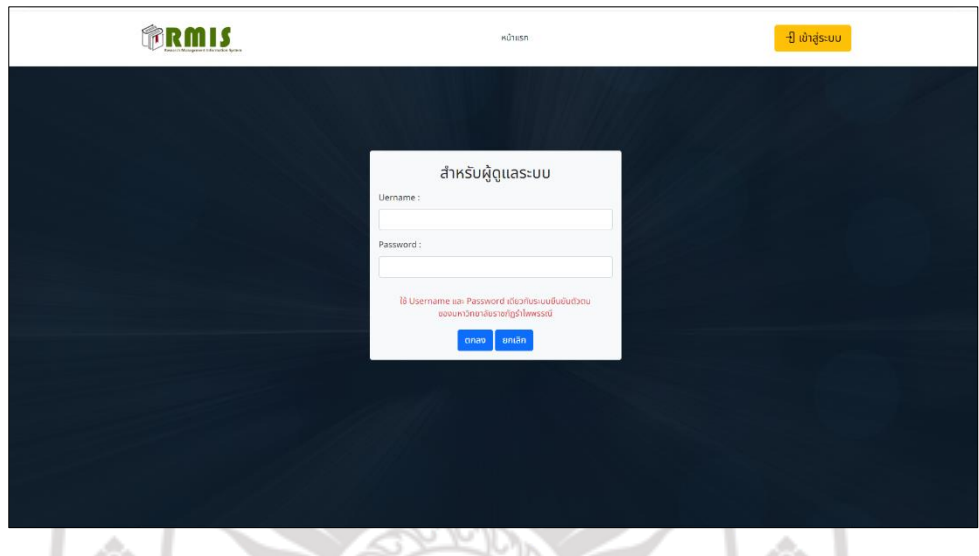

**ภาพที่ 4.2** การเข้าใช้ระบบของผู้ใช้งานทั้ง 3 กลุ่ม

#### **1. กลุ่มผู้ดูแลระบบ (Admin)**

#### **1.1 หน้าจอหลักกลุ่มผู้ดูแลระบบ (Admin)**

ส าหรับการใช้งานของผู้ดูแลระบบ (Admin) นั้น สามารถเพิ่ม ลบ แก้ไข ข้อมูลผู้ทรงคุณวุฒิ สามารถเพิ่มข้อมูลการเบิกงบประมาณ การขยายระยะเวลาการทำวิจัย ข้อมูลจริยธรรมการวิจัย ข้อมูล ตรวจคุณภาพข้อเสนอโครงการวิจัย ข้อมูลตรวจร่างรายงานวิจัยฉบับสมบูรณ์ และสามารถเปิดสิทธิ์ ให้กับผู้ใช้งานที่จะเข้าสู่ระบบได้ แสดงหน้าจอส่วนแสดงข้อมูลงานวิจัยหน้าแรก ดังภาพที่ 4.3

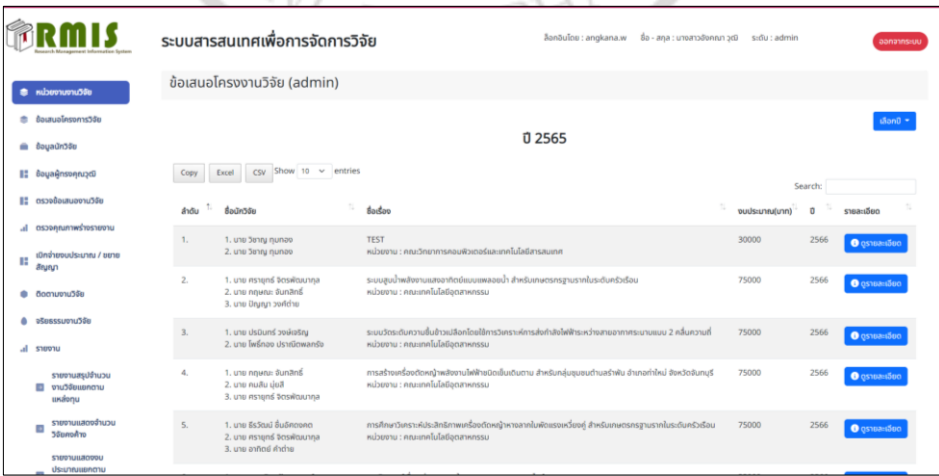

**ภาพที่ 4.3** หน้าจอส่วนแสดงข้อมูลงานวิจัย

1.1.1 หน้าจอส่วนแสดงข้อมูลผู้ทรงคุณวุฒิสามารถเพิ่ม ลบ แก้ไขข้อมูลผู้ทรงคุณวุฒิได้ ดังภาพที่ 4.4

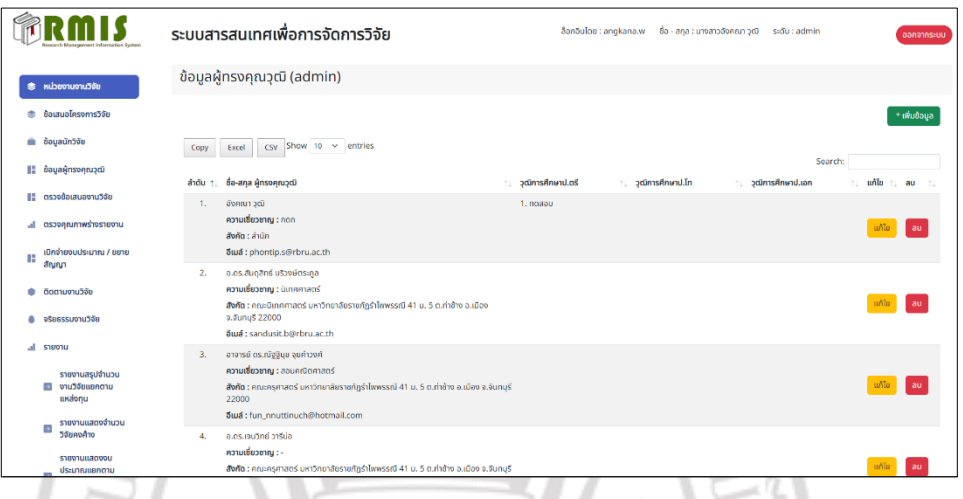

**ภาพที่ 4.4** หน้าจอแสดงข้อมูลผู้ทรงคุณวุฒิ

1.1.2 หน้าจอแสดงการตรวจข้อเสนอโครงการวิจัย สามารถเพิ่ม ลบ แก้ไขข้อมูลคะแนน ึการประเมินข้อเสนอโครงการวิจัยจากผู้ทรงคุณวุฒิ จำนวน 2 ท่าน และสามารถเพิ่ม ลบ แก้ไขข้อมูล วันที่ส่งออก วันที่ส่งกลับหนังสือตรวจประเมินข้อเสนอโครงการวิจัยของผู้ทรงคุณวุฒิ และข้อมูล วันที่เบิกงบประมาณให้กับผู้ทรงคุณวุฒิ ดังภาพที่ 4.5

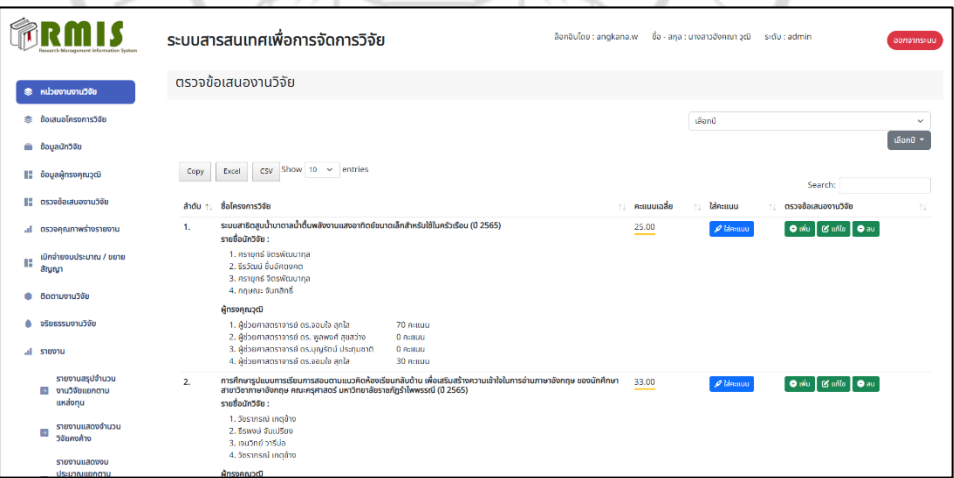

**ภาพที่ 4.5** หน้าจอแสดงการตรวจข้อเสนอโครงการวิจัย

1.1.3 หน้าจอแสดงการตรวจร่างรายงานวิจัยฉบับสมบูรณ์ สามารถเพิ่ม ลบ แก้ไขข้อมูลวันที่ ส่งออก วันที่ส่งกลับหนังสือตรวจประเมินรายงานร่างวิจัยฉบับสมบูรณ์ของผู้ทรงคุณวุฒิ และข้อมูลวันที่ เบิกงบประมาณให้กับผู้ทรงคุณวุฒิ ดังภาพที่ 4.6

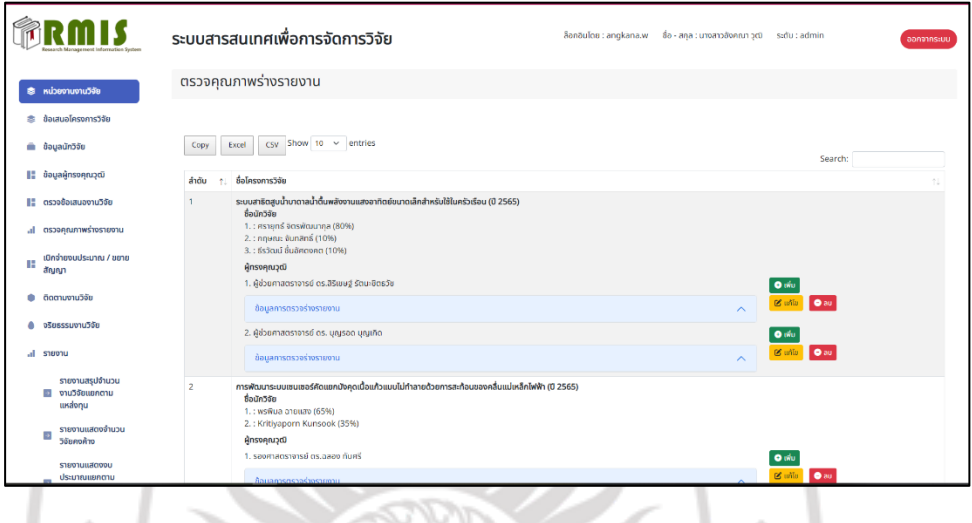

**ภาพที่ 4.6** หน้าจอแสดงการตรวจร่างรายงานวิจัยฉบับสมบูรณ์

ี<br>1.1.4 หน้าจอแสดงการเบิกจ่ายงบประมาณและการขยายระยะเวลาการทำวิจัย ดังภาพที่ 4.7 – ภาพที่ 4.9

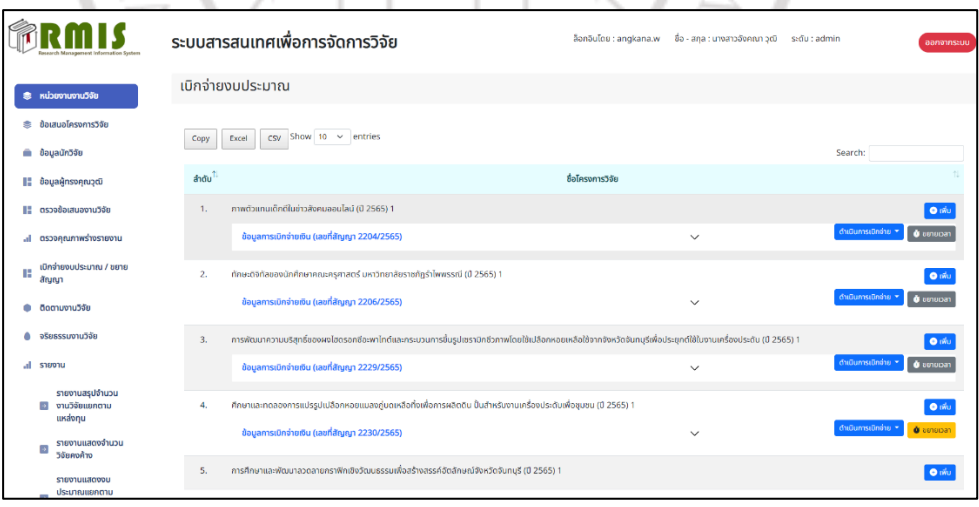

**ภาพที่ 4.7** หน้าจอแสดงการเบิกจ่ายงบประมาณและการขยายระยะเวลาการทำวิจัย หน้าแรก

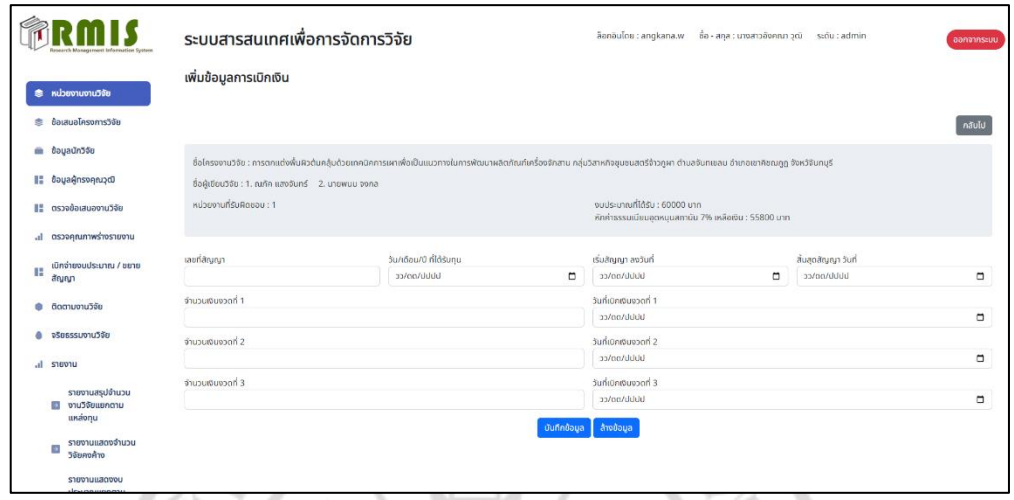

徵

**ภาพที่ 4.8** หน้าจอแสดงการเบิกจ่ายงบประมาณแต่ละงวด

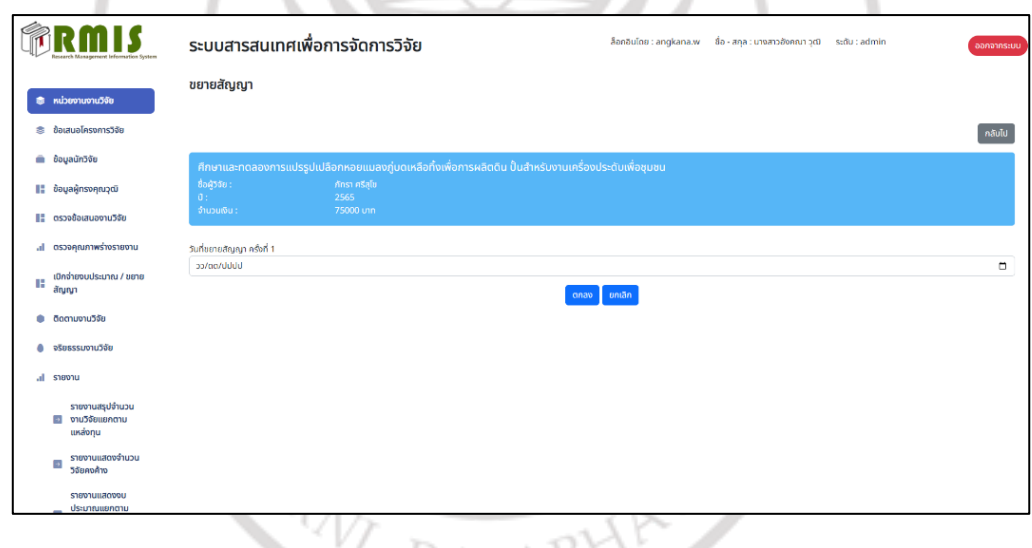

**ภาพที่ 4.9** หน้าจอการขยายระยะเวลาการทำวิจัย

ลิขสิทธิ์ของมหาวิทยาลัยราชภัฏรำไพพรรณี

1.1.5 หน้าจอติดตามงานวิจัย ซึ่งงานวิจัยจะแบ่งการดำเนินงานวิจัยออกเป็น 4 ระยะ ดังนี้ ระยะที่ 1 หมายถึง ผ่านการเบิกเงินงวดที่ 1 เรียบร้อยแล้ว ระยะที่ 2 หมายถึง ผ่านการเบิกเงินงวดที่ 2 เรียบร้อยแล้ว ระยะที่ 3 ส่งร่างรายงานวิจัยฉบับสมบูรณ์เรียบร้อยแล้ว และระยะที่ 4 โครงการวิจัย ้ เสร็จสิ้น ซึ่งถ้างานวิจัยนั้นอยู่ในระยะใดระยะหนึ่งจะใช้คำว่า "เสร็จ" หรือ "ไม่เสร็จ" ปรากฏในระยะ นั้น ๆ ดังภาพที่ 4.10

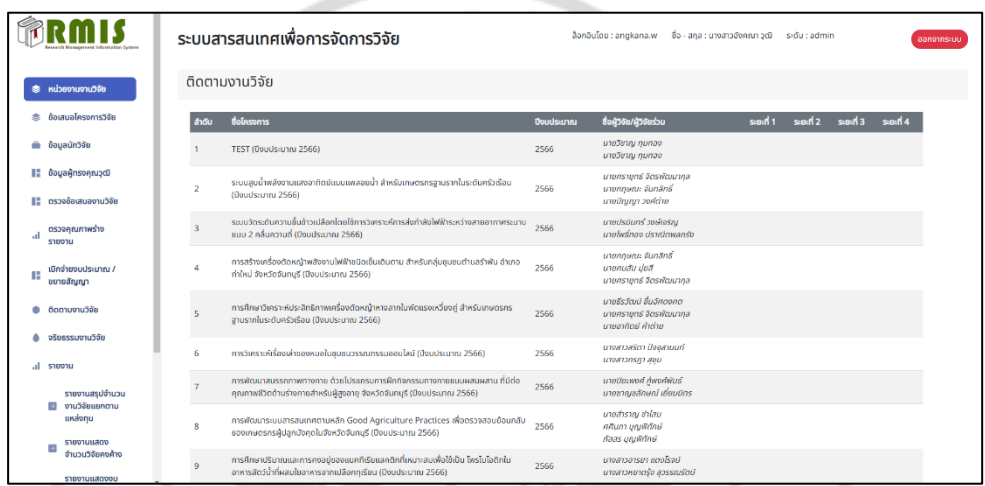

**ภาพที่ 4.10** หน้าจอติดตามงานวิจัย

1.1.6 หน้าจอจริยธรรมการวิจัย สามารถเพิ่ม ลบ แก้ไขข้อมูลการส่งจริยธรรมการวิจัย ดังภาพที่ 4.11-4.12

| <b>Research Management Information System</b> |                                                       | ระบบสารสนเทศเพื่อการจัดการวิจัย                |                             |                         | ชื่อ - สกุล : นางกรณ์ทิพย์ สุภาภรณ์ s:ตัน : admin<br>ล็อกอินโดย : phontip.s |        |                      |            |             | ออกจากระบบ                 |
|-----------------------------------------------|-------------------------------------------------------|------------------------------------------------|-----------------------------|-------------------------|-----------------------------------------------------------------------------|--------|----------------------|------------|-------------|----------------------------|
|                                               | จริยธรรมงานวิจัย<br><b>素 หน่วยงานงานวิจัย</b>         |                                                |                             |                         |                                                                             |        |                      |            |             |                            |
| ÷.                                            | ข้อเสนอโครงการวิจัย                                   |                                                |                             |                         |                                                                             |        | <b>O</b> เพิ่มข้อมูล |            |             |                            |
| ۰                                             | ข้อมูลนักวิจัย                                        |                                                |                             |                         |                                                                             |        |                      |            |             |                            |
|                                               | <b>ΕΙ</b> δουλλησιασία                                | $\cos$ Show 10 $\sim$ entries<br>Excel<br>Copy |                             |                         | Search:                                                                     |        |                      |            |             |                            |
| н                                             | ตรวจข้อเสนองานวิจัย                                   | ซื่อ-นามสกุล นักวิจัย<br>สำดับ                 |                             |                         | Us:50msdo<br>aŠoň 1                                                         |        |                      | แก้ไข      | au          |                            |
|                                               | <b></b> ตรวจคุณภาพร่างรายงาน                          | ۹                                              |                             |                         |                                                                             | ason 2 | ason 3               | ason 4     |             |                            |
| н                                             | เปิกจ่ายงนประมาณ / ขยาย                               | 1.                                             | ina                         | $\widehat{\phantom{a}}$ | shu                                                                         | Idahu  | ไม่ผ่าน              | lüshu      | แก้ไข       | $\,$ au                    |
| ۰                                             | สัญญา<br>ติดตามงานวิจัย                               | $2.$                                           | เกษรินทร์ ต๊ะนา             | $\widehat{\phantom{a}}$ | shu.                                                                        | shu    | shu.                 | <b>Rhu</b> | แก้ไข       | $\langle {\rm au} \rangle$ |
| ۰                                             | จริยธรรมงานวิจัย                                      | 3.                                             | ผศ.พิมใจ สวรรณวงค์          | $\widehat{\phantom{a}}$ | <b>RTU</b>                                                                  | shu    | <b>Rhu</b>           | <b>Rhu</b> | <b>unto</b> | au                         |
| al.                                           | S16/01U                                               | 4.                                             | HR.36Suns assertsos         | $\wedge$                | shu                                                                         | shu    | shu.                 | Idiviru    | untu        | au                         |
|                                               | รายงานสรุปจำนวน<br><b>El งานวิจัยแยกตาม</b><br>unaonu |                                                | Showing 1 to 4 of 4 entries |                         |                                                                             |        |                      |            | Previous    | 1 <sup>1</sup><br>Next     |
|                                               | รายงานแสดงจำนวน<br>$\rightarrow$<br>วิจัยคงค้าง       |                                                |                             |                         |                                                                             |        |                      |            |             |                            |
|                                               | รายงานแสดงงบ<br>dsunnupnmu                            |                                                |                             |                         |                                                                             |        |                      |            |             |                            |

**ภาพที่ 4.11** หน้าจอจริยธรรมการวิจัย

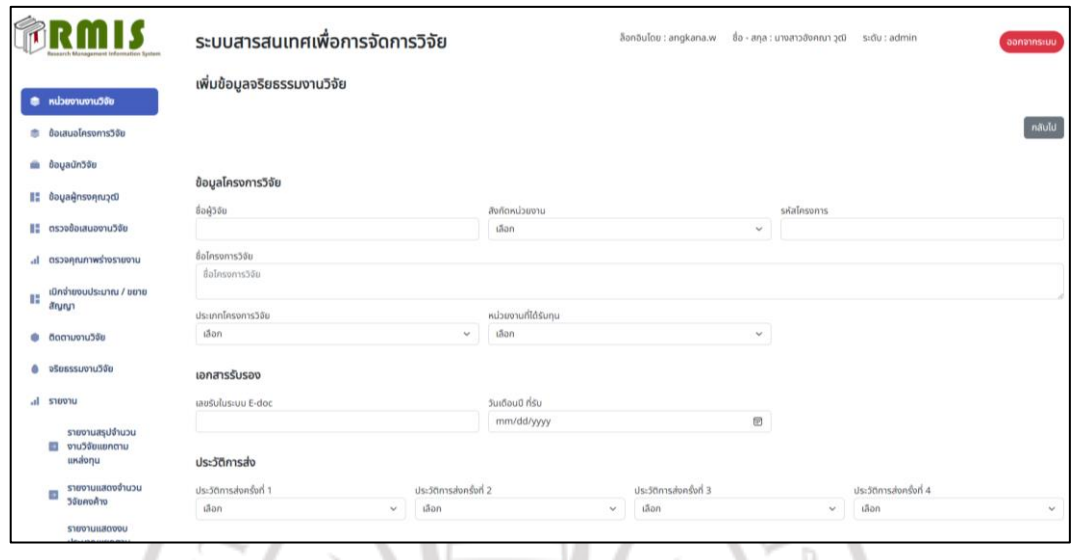

**ภาพที่ 4.12** หน้าจอเพิ่มจริยธรรมการวิจัย

1.1.7 หน้าจอการเพิ่มสิทธิ์การเข้าใช้งานในระบบ ซึ่งสามารถเพิ่ม ลบ แก้ไขสิทธิ์การเข้าใช้งาน ในระบบได้ ดังภาพที่ 4.13 – 4.14

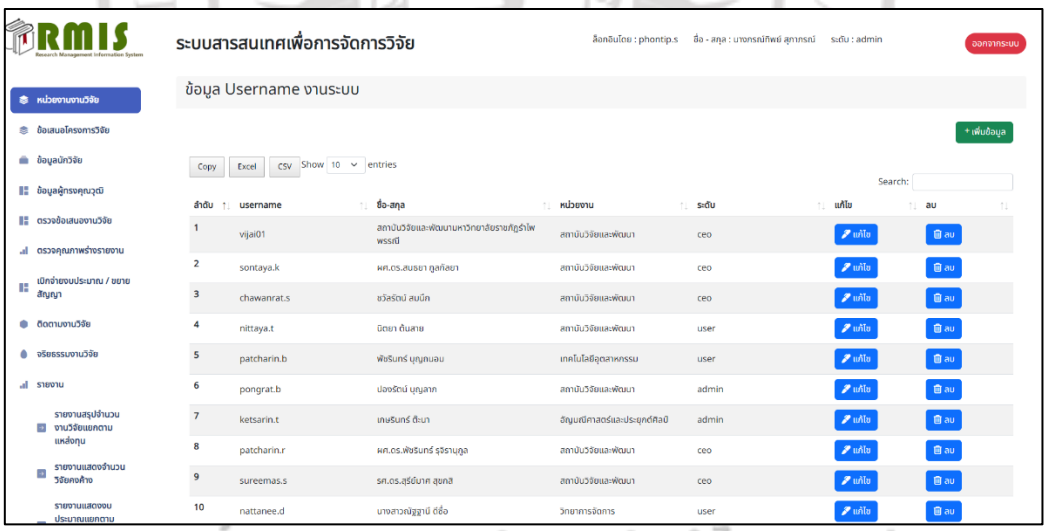

้สิบสิทธิ์ของมหาวิทยาลัยราชภัฏรำไพพรรณี

**ภาพที่ 4.13** หน้าจอการเพิ่มสิทธิ์การเข้าใช้งานในระบบ

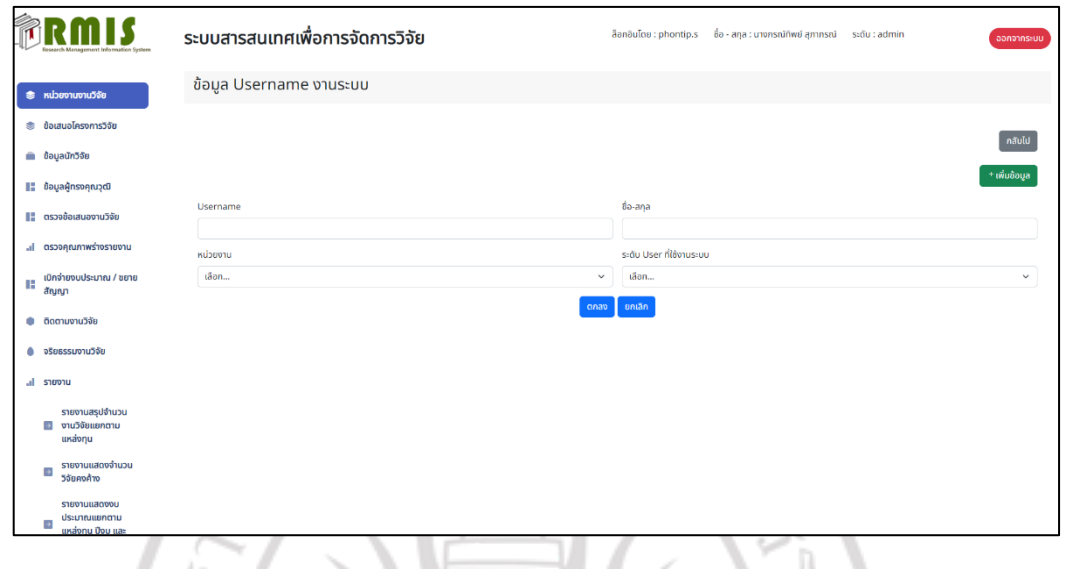

**ภาพที่ 4.14** หน้าจอการเพิ่มข้อมูลสิทธิ์การเข้าใช้งานในระบบ

**1.2 หน้าจอรายงานการแสดงผล** สามารถดูรายงานแสดงจำนวนงานวิจัย จำนวนงานวิจัยคงค้าง จ านวนงบประมาณ และแสดงสถานะงบประมาณของการด าเนินงานวิจัยแล้วเสร็จ แยกตามแหล่งทุน ปีงบประมาณ และหน่วยงาน ดังภาพที่ 4.15 – 4.18  $\rightarrow$  1  $\sim$  6.  $\sim$ 

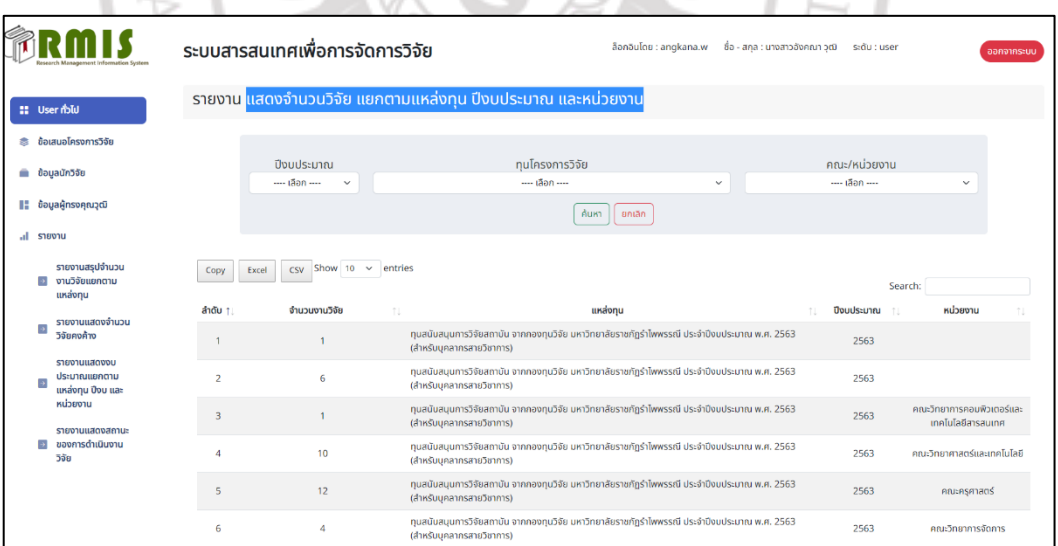

### **ภาพที่ 4.15** รายงานแสดงจ านวนวิจัย แยกตามแหล่งทุน ปีงบประมาณ และหน่วยงาน ของผู้ดูแลระบบ (Admin)

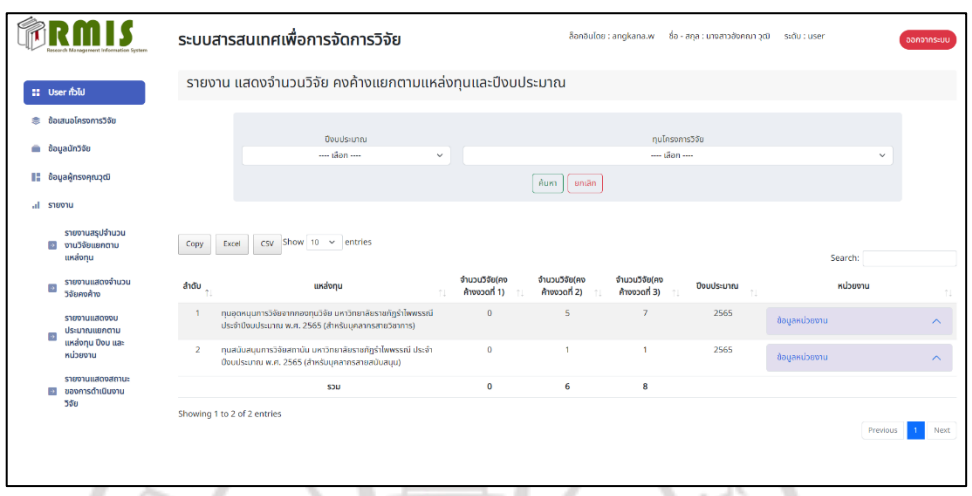

**ภาพที่ 4.16** รายงานแสดงจำนวนวิจัยคงค้าง แยกตามแหล่งทุน ปีงบประมาณ และหน่วยงาน ของ ผู้ดูแลระบบ (Admin)

|                     |                                                                                                    |                | ระบบสารสนเทศเพื่อการจัดการวิจัย                                                                                            | ãanăuloa : angkana.w        | ชื่อ - สกล : นางสาวอังคณา วฒิ scดับ : user |                                            | ออกจากระบบ |
|---------------------|----------------------------------------------------------------------------------------------------|----------------|----------------------------------------------------------------------------------------------------|-----------------------------|--------------------------------------------|--------------------------------------------|------------|
| <b>II</b> User rblu |                                                                                                    |                | รายงาน แสดงงบประมาณ แยกตามแหล่งทุน ปีงบและหน่วยงาน                                                                         |                             |                                            |                                            |            |
| 念                   | ข้อเสนอโครงการวิจัย                                                                                        |                |                                                                                                    |                             |                                            |                                            |            |
| ۰                   | ข้อมูลนักวิจัย                                                                                             |                | <b>Doudsunna</b><br>1500<br>$\check{~}$                                                                                    | ทนโครงการวิจัย<br>$-1800 -$ | $\checkmark$                               | uroncipalment<br>1800<br>$\checkmark$      |            |
| н.                  | ข้อมูลผู้ทรงคุณวุฒิ                                                                                        |                |                                                                                                    | untän<br>ค้นหา              |                                            |                                            |            |
| al.                 | <b>S1001U</b>                                                                                              |                |                                                                                                    |                             |                                            |                                            |            |
|                     | รายงานสรปจำนวน<br>งานวิจัยแยกตาม<br>Copy<br>$\rightarrow$<br>usalonu                                       |                | Show 10 $\sim$ entries<br><b>CSV</b><br>Excel                                                                              |                             |                                            | Search:                                    |            |
|                     | รายงานแสดงจำนวน<br><b>A</b><br>วิจัยคงค้าง<br>U00DE010000<br>ประมาณแยกตาม<br>แหล่งทุน ปังบ และ<br>หน่วยงาน | andu 1         | usaonu                                                                                                    | จำนวนวิจัย                  | <b>Douusuneu</b>                           | <b>RUSBOTU</b><br>n                        |            |
|                     |                                                                                                    |                | ทนสนับสนุนการวิจัยสถาบัน จากกองทนวิจัย มหาวิทยาลัยราชภัฏรำไพพรรณี ประจำนึงมประมาณ พ.ศ.<br>2563 (สำหรับบุคลากรสายวิชาการ)   | 60,000.00                   | 2563                                       |                                            |            |
|                     |                                                                                                    | $\overline{2}$ | ทุนสนับสนุนการวิจัยสถานัน จากกองทุนวิจัย มหาวิทยาลัยราชภัฏรำไพพรรณี ประจำนึงบประมาณ พ.ศ.<br>2563 (สำหรับบุคลากรสายวิชาการ) | 405,000.00                  | 2563                                       |                                            |            |
|                     | sumkonkuuroisra<br>ของการตำเนินงาน<br>$\sim$<br>550                                                        | $\overline{3}$ | ทุนสนับสนุนการวิจัยสถาบัน จากกองทุนวิจัย มหาวิทยาลัยราชภัฏรำโพพรรณี ประจำนึงบประมาณ พ.ศ.<br>2563 (สำหรับบุคลากรสายวิชาการ) | 74,000.00                   | 2563                                       | คณะวิทยาการคอมพิวเตอร์และเทคโนโลซีสารสนเทศ |            |
|                     |                                                                                                    | $\Delta$       | ทุนสนับสนุนการวิจัยสถานัน จากกองทุนวิจัย มหาวิทยาลัยราชภัฏรำไพพรรณี ประจำปีงบประมาณ พ.ศ.<br>2563 (สำหรับบุคลากรสายวิชาการ) | 615.000.00                  | 2563                                       | คณะวิทยาศาสตร์และเทคโนโลยี                 |            |
|                     |                                                                                                    | $\mathbf{5}$   | ทุนสนับสนุนการวิจัยสถานัน จากกองทุนวิจัย มหาวิทยาลัยราชภัฏรำไพพรรณี ประจำนึงบประมาณ พ.ศ.<br>2563 (สำหรับบุคลากรสายวิชาการ) | 545,000.00                  | 2563                                       | คณะครศาสตร์                                |            |
|                     |                                                                                                    |                | ทุนสนับสนุนการวิจัยสถาบัน จากกองทุนวิจัย มหาวิทยาลัยราชภัฏรำไพพรรณี ประจำปีงบประมาณ พ.ศ.                                   |                             |                                            |                                            |            |

**ภาพที่ 4.17** รายงานแสดงงบประมาณ แยกตามแหล่งทุนและหน่วยงาน ของผู้ดูแลระบบ (Admin)

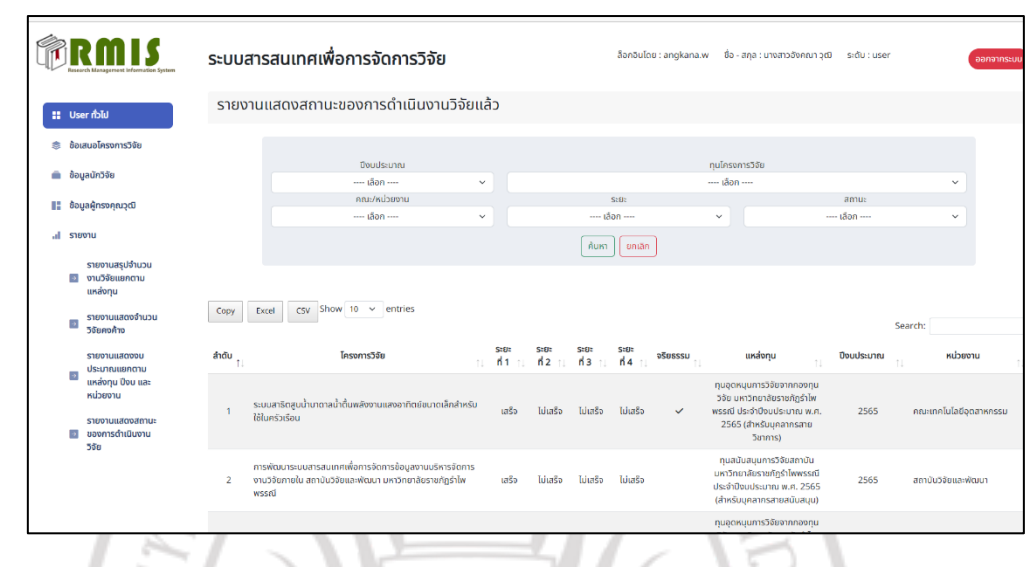

**ภาพที่ 4.18** รายงานแสดงสถานะงบประมาณของการดำเนินงานวิจัยของผู้ดูแลระบบ (Admin)

- **2. กลุ่มผู้บริหารสถาบันวิจัยและพัฒนา (CEO)**
	- **2.1 หน้าจอหลักกลุ่มผู้บริหารสถาบันวิจัยและพัฒนา (CEO)**

ผู้บริหารสถาบันวิจัยและพัฒนา ประกอบด้วย ผู้อำนวยการสถาบันวิจัย และ รองผู้อำนวยการ สถาบันวิจัยและพัฒนา สามารถจัดการเลือกชื่อผู้ทรงคุณวุฒิในการตรวจรายงานวิจัย ฉบับสมบูรณ์ และการตรวจข้อเสนอโครงการวิจัย และสามารถดูรายงานการแสดงผลต่าง ๆ ดังภาพที่ 4.19 - ภาพที่ 4.23

۵

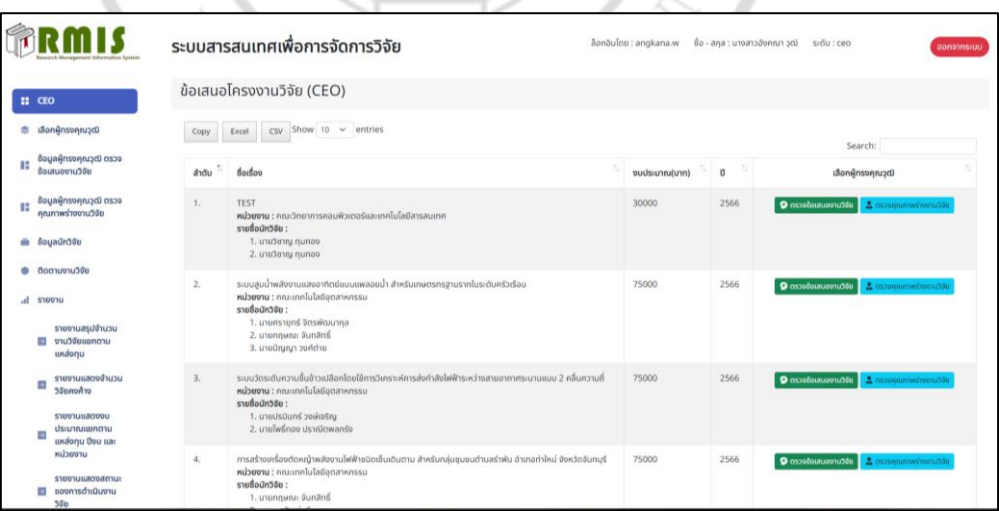

**ภาพที่ 4.19** หน้าจอแสดงสำหรับการเลือกผู้ทรงคุณวุฒิสามารถเลือกได้ทั้งการตรวจข้อเสนอ โครงการวิจัยและรายงานวิจัยฉบับสมบูรณ์

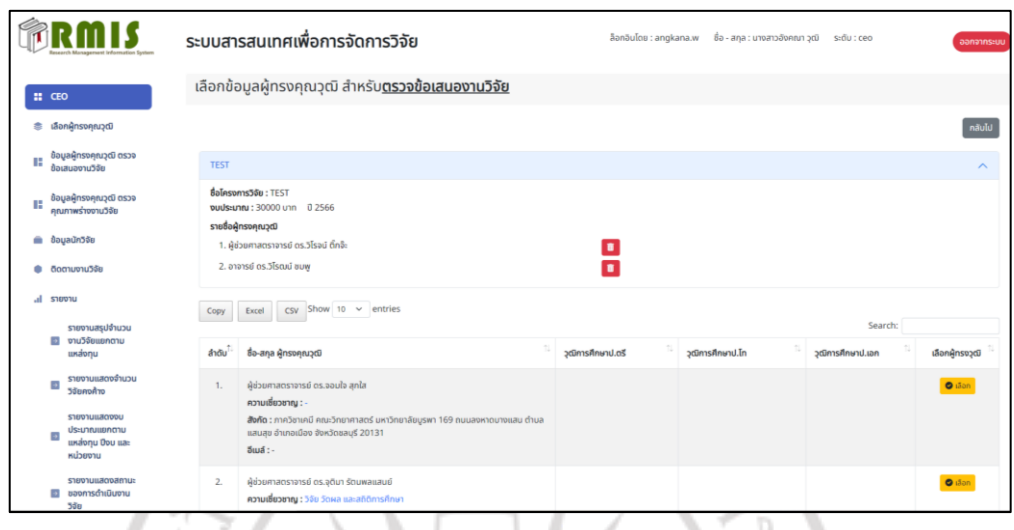

**ภาพที่ 4.20** หน้าจอการเลือกชื่อผู้ทรงคุณวุฒิในการตรวจข้อเสนอโครงการวิจัย

|                                                   | ระบบสารสนเทศเพื่อการจัดการวิจัย                                                                                       | ล็อกอินโดย : angkana.w อื้อ - สกล : นางสาวอังคณา วณ์ sะดับ : ceo                                                                                           | aanannsiuu           |
|---------------------------------------------------|----------------------------------------------------------------------------------------------------|----------------------------------------------------------------------------------------------------|----------------------|
| $11$ CEO                                          | สรุปข้อมูลผู้ทรงวุฒิ สำหรับตรวจข้อเสนองานวิจัย                                                                        |                                                                                                    |                      |
| เลือกผู้ทรงคุณวุฒิ<br>٠                           | $\cos$ Show 10 $\sim$ entries<br>Excel<br>Copy                                                                        |                                                                                                    |                      |
| ข้อมูลผู้ทรงคุณวุฒิ ตรวจ<br>œ<br>dausuagnu5de     | <b>Balleson school</b><br>ลำดับ                                                                                       |                                                                                                    | Search:<br>RIBUULDAB |
| ข้อมูลผู้ทรงคุณวุฒิ ตรวจ<br>คณภาพร่างงานวิจัย     | ระบบสาธิดสูบน้ำมาดาลน้ำตื้นพลังงานแสงอาทิตย์ชนาดเล็กสำหรับใช้ในครัวเรือน<br>٠<br>1. ผู้ช่วยศาสตราจารย์ os.จอนใจ ลูกใส | 70 ASHUU                                                                                                    | 50.00                |
| m Bayaûn3\$u                                      | 2. ผู้ช่วยศาสตราจารย์ os. พูลพงศ์ สุขสว่าง                                                                            | O montage                                                                                                    |                      |
| ติดตามงานวิจัย<br>۰                               | 3. ผู้ช่วยศาสตราจารย์ ดร.บุญรัตน์ ประทบชาติ                                                                           | $0$ measures                                                                                                    |                      |
| $\mathcal{A}$<br><b>STORYOU</b>                   | 4. ผู้ช่วยศาสตราจารย์ ตร.จอมใจ ลูกใส                                                                                  | $30$ minute                                                                                                    |                      |
|                                                   | $\overline{2}$<br>changes of                                                                                          | การศึกษารูปแบบการเรียนการสอนตามแนวคิดห้องเรียนกลับต้าน เพื่อเสริมสร้างความเข้าใจในการจำนภาษาอังกฤษ สามาวิชาภาษาอังกฤษ คณะครูศาสตร์ มหาวิทยาลัยราชภัฏ 16.50 |                      |
| รายงานสรปจำนวน<br>งานวิจัยแยกตาม<br>a.<br>usalonu | 1. ผู้ช่วยศาสตราจารย์ ตร.จอมใจ สุกใส                                                                                  | 33 лешии                                                                                                    |                      |
|                                                   | $\overline{3}$                                                                                                    | การพัฒนาทักษะการคิดอย่างมีวิจารณญาณและการแก้ปัญหาด้วยการจัดการเรียนรู้ออนไลน์ตามแนวคิดห้องเรียนกลับด้าน                                                    | 50.00                |
| นตนาร้องตนแนกออกว<br>×<br>orkonadto               | 1. ผู้ช่วยศาสตราจารย์ ตร.ไพฑูรย์ รักเหลือ                                                                             | 30 AUGUST                                                                                                    |                      |
| S1001UILBODDU                                     | 2. ผู้ช่วยศาสตราจารย์ os. จอมใจ ลูกใส                                                                                 | 70 Arsuu                                                                                                    |                      |
| ustoneuushotu<br>n                                | การฟัณนาระบบชนแซลร์ทรวจสอนกำสั่งอัดของคอนกรีท<br>A                                                                    |                                                                                                    | 8.50                 |
| uxáonu Dou ua:<br>ureacias                        | 1. ผู้ช่วยศาสตราจารย์ ตร.จอมใจ สุกใส                                                                                  | $8$ $e$ $m$                                                                                                    |                      |
| <b>STERNULLROORFITLE</b>                          | 2. ผก.ประวิทย์ ประมาณ                                                                                                 | 9 Acessis                                                                                                    |                      |
| ของการดำเนินงาน<br><b>CO</b><br>S-Car             | การพัฒนาโครงสร้างปัญญาประดิษฐ์สำหรับระบบไมโครเวฟเซนเซอร์ตรวจสอบความชื้นดินแบบฉลาด<br>$\kappa$                         |                                                                                                    | 17.50                |

**ภาพที่ 4.21** หน้าจอแสดงการเลือกผู้ทรงคุณวุฒิในการตรวจข้อเสนอโครงการวิจัยเสร็จสิ้น

# ลิขสิทธิ์ของมหาวิทยาลัยราชภัฏรำไพพรรณี

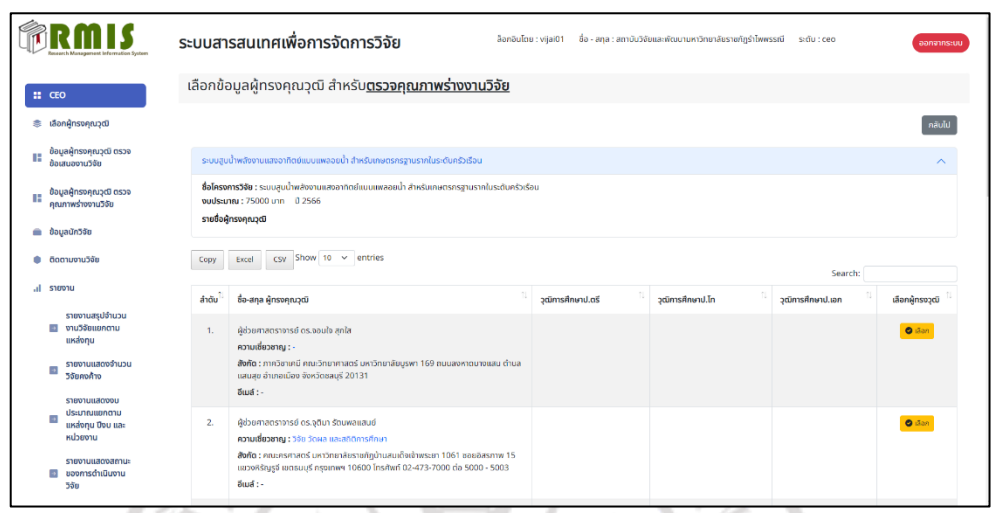

**ภาพที่ 4.22** หน้าจอการเลือกชื่อผู้ทรงคุณวุฒิในการการตรวจรายงานวิจัยฉบับสมบูรณ์

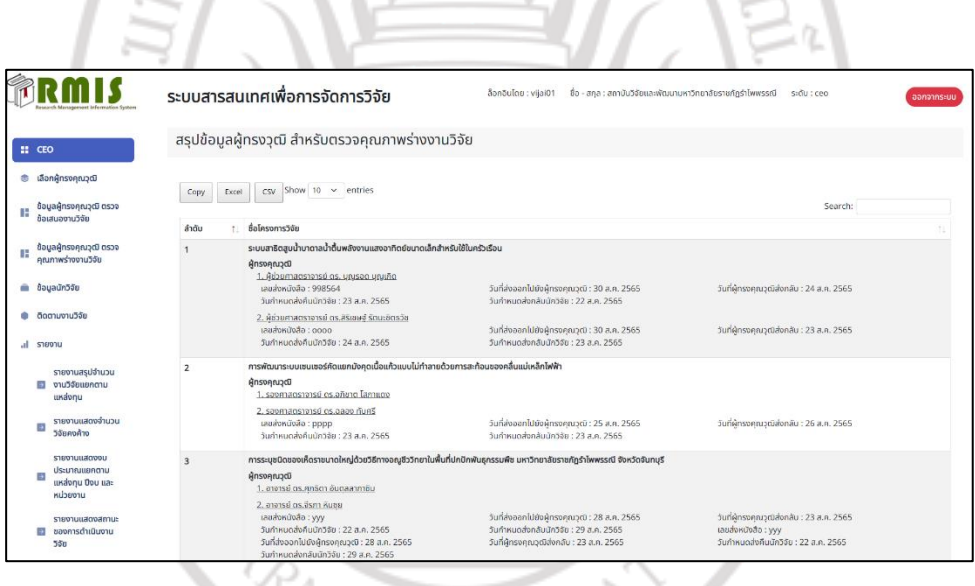

**ภาพที่ 4.23** หน้าจอแสดงการเลือกผู้ทรงคุณวุฒิในการการตรวจรายงานวิจัยฉบับสมบูรณ์ เสร็จสิ้น

ลิขสิทธิ์ของมหาวิทยาลัยราชภัฏรำไพพรรณี

**2.2 หน้าจอรายงานการแสดงผล** สามารถดูรายงานแสดงจำนวนงานวิจัย จำนวนงานวิจัยคงค้าง ้จำนวนงบประมาณ และแสดงสถานะงบประมาณของการดำเนินงานวิจัยแล้วเสร็จ แยกตามแหล่งทุน ปีงบประมาณ และหน่วยงาน ดังภาพที่ 4.24 – 4.27

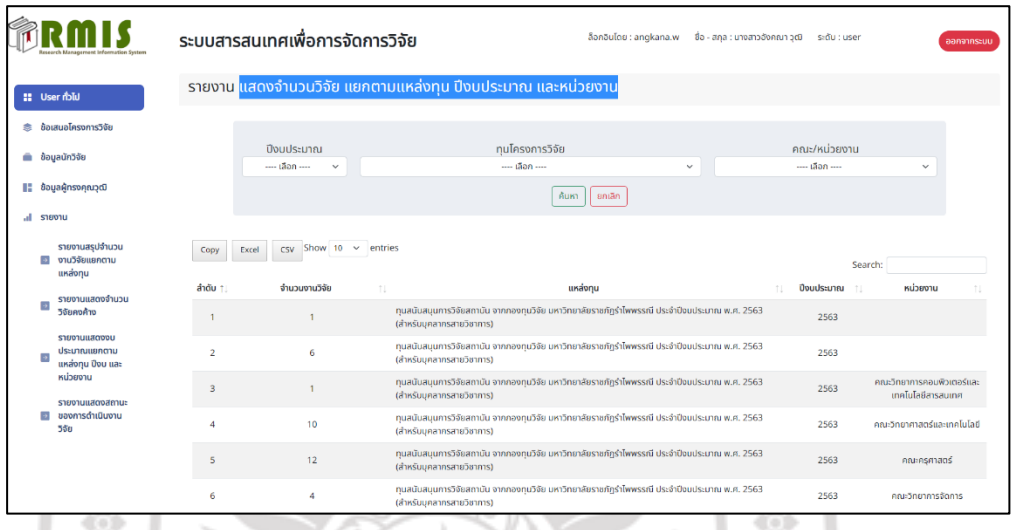

**ภาพที่ 4.24** รายงานแสดงจำนวนวิจัย แยกตามแหล่งทุน ปีงบประมาณ และหน่วยงาน ของผู้บริหารสถาบันวิจัยและพัฒนา (CEO)

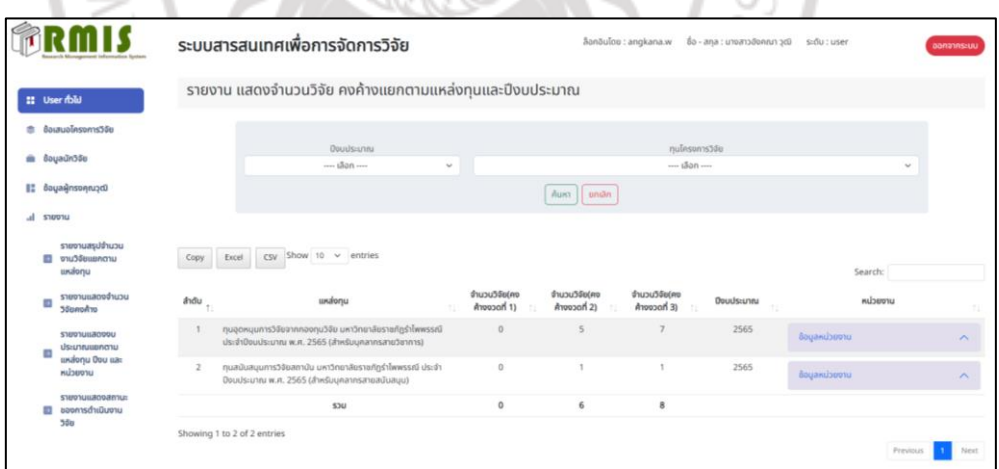

**ภาพที่ 4.25** รายงานแสดงจำนวนวิจัยคงค้าง แยกตามแหล่งทุน ปีงบประมาณ และหน่วยงาน ของ ผู้บริหารสถาบันวิจัยและพัฒนา (CEO)

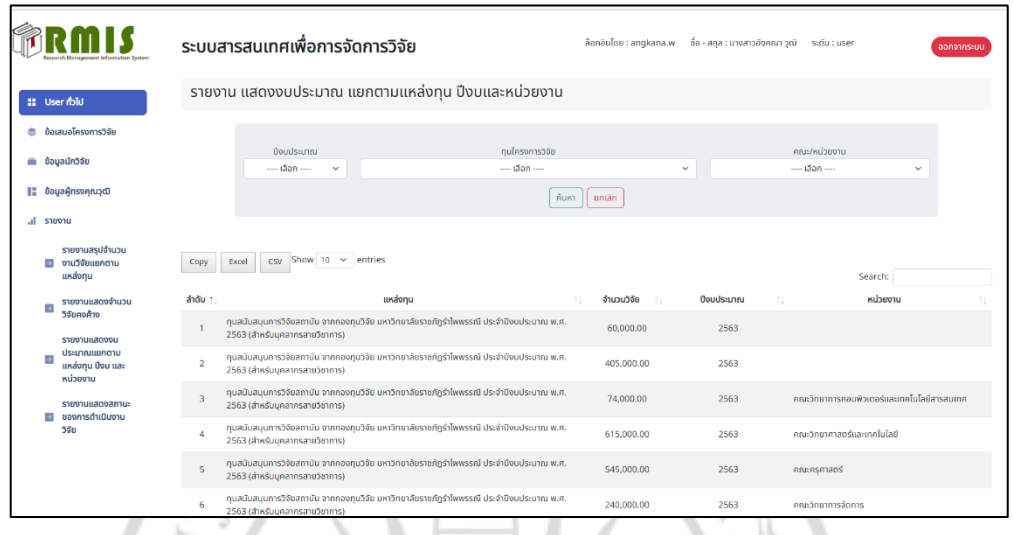

**ภาพที่ 4.26** รายงานแสดงงบประมาณ แยกตามแหล่งทุน ปีงบประมาณและหน่วยงาน ของผู้บริหาร สถาบันวิจัยและพัฒนา (CEO)

w

 $\Delta \omega$ 

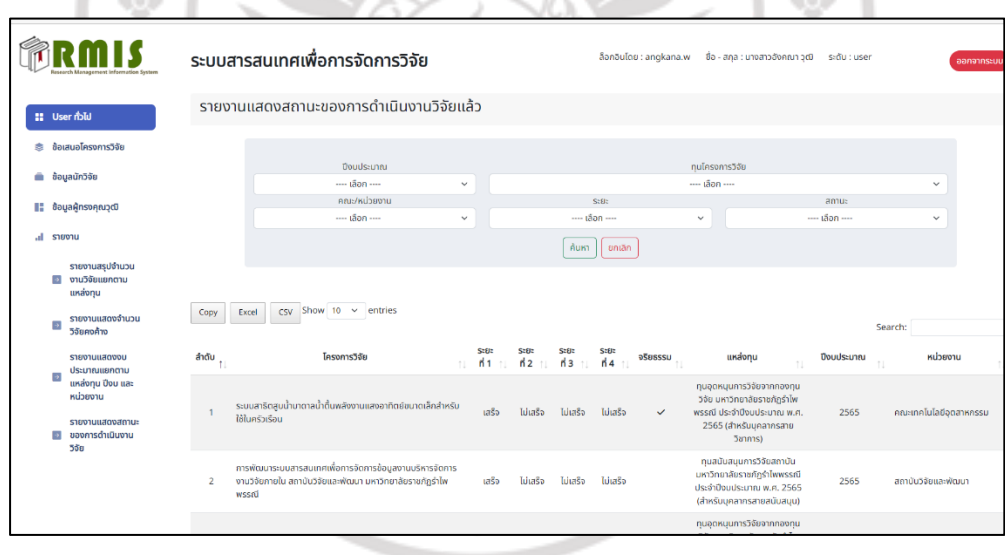

**ภาพที่ 4.27** รายงานแสดงสถานะงบประมาณของการดำเนินงานวิจัยของผู้บริหารสถาบันวิจัย และพัฒนา (CEO)

### **3. กลุ่มเจ้าหน้าที่บริหารงานทั่วไป สถาบันวิจัยและพัฒนา (Officer) 3.1 หน้าจอหลักกลุ่มเจ้าหน้าที่บริหารงานทั่วไป สถาบันวิจัยและพัฒนา (Officer)**

 เจ้าหน้าที่บริหารงานทั่วไป สถาบันวิจัยและพัฒนา (Officer) ผู้ใช้สามารถดูข้อมูลข้อเสนอ โครงการวิจัย ข้อมูลนักวิจัย ข้อมูลผู้ทรงคุณวุฒิ ดังภาพที่ 4.28 – ภาพที่ 4.30

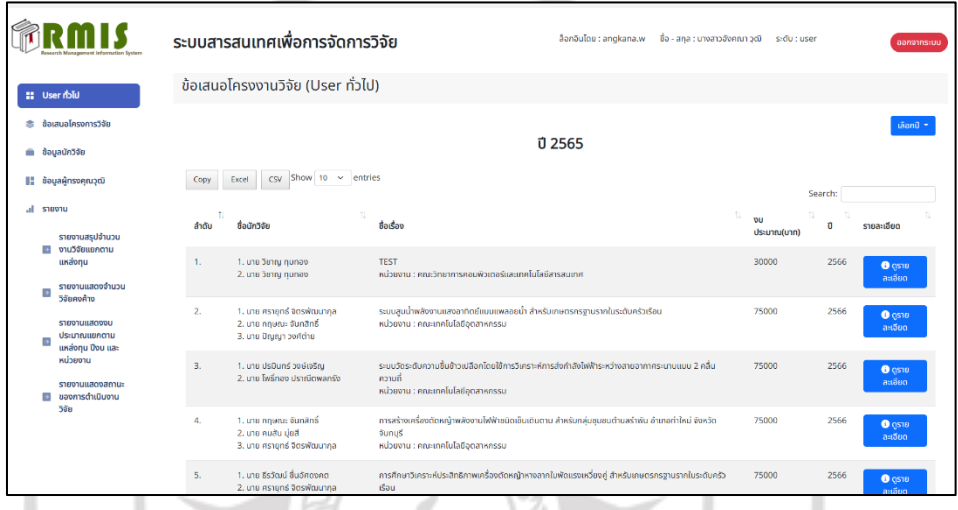

**ภาพที่ 4.28** หน้าจอข้อมูลข้อเสนอโครงการวิจัย

|                           |                                                                              | ระบบสารสนเทศเพื่อการจัดการวิจัย                |                       | ล็อกอินโดย : angkana.w<br>ชื่อ - สกุล : นางสาวอังคณา วุฒิ s:ดับ : user |                                        | ออกจากระบบ           |
|---------------------------|------------------------------------------------------------------------------|------------------------------------------------|-----------------------|------------------------------------------------------------------------|----------------------------------------|----------------------|
|                           | <b>II</b> User rblu                                                          | ข้อมูลนักวิจัย (User ทั่วไป)                   |                       |                                                                        |                                        |                      |
| ช้อเสนอโครงการวิจัย<br>ø, |                                                                              | Show 10 $\sim$ entries<br>CSV<br>Excel<br>Copy |                       |                                                                        | Search:                                |                      |
| ä.                        | ช้อมลนักวิจัย                                                                | ลำดับ 1 ซื้อ-สกลนักวิจัย                       | chusulo               | 1 วีเมล์                                                               | โทรศัพท์                               | รายละเอียด           |
| н                         | ข้อมูลผู้ทรงคุณวุฒิ                                                          | ณอดุลย์ พูลเพิ่ม<br>1.                         |                       | nadul.ph@gmail.com                                                     |                                        | $\bullet$ quố ui đu  |
| al.                       | <b>STEROTU</b>                                                               | 2.<br>อาจารย์ณัฐฐพัชร์                         |                       | nattaphatjanchai@gmail.com                                             |                                        | <b>O</b> given to    |
|                           | รายงานสรปจำนวน<br>งานวิจัยแยกตาม<br>$\rightarrow$                            | 3.<br>นางสาวลักชณา ธรรมสุภาพงศ์                | อาจารย์               | vuith@hotmail.com                                                      | 0922022987                             | $\Theta$ quốu lớu    |
|                           | unaonu                                                                       | 4.<br>นางนางณรพร บุญประเสริฐ                   | อาจารย์               | nataporn3891@gmail.com                                                 | 0956453891                             | <b>O</b> grivuldu    |
|                           | รายงานแสดงจำนวน<br>ø<br>วิจัยคงค้าง                                          | นายณรงค์ฤทธิ์ สุขสวัสดิ์<br>5.                 |                       | narongrit.s@rbru.ac.th                                                 |                                        | $\bullet$ quốu tố tr |
|                           | S1001ULL8000U<br>ประมาณแยกตาม<br>B3<br>แหล่งทุน ปังบ และ<br>KUSEDIU          | นายอรรณพชัย วรรณเลิศยศ<br>6.                   | เจ้าหน้าที่ปกิบัติการ | annopchai.w@rbru.ac.th                                                 | 11102                                  | $\bullet$ quốu tố tr |
|                           |                                                                              | 7.<br>มางมาลีวัลท์ นิโรจน์                     |                       | maleewan.n@rbru.ac.th                                                  |                                        | $\bullet$ quốu lớu   |
|                           | <i>shoppullanoanus</i><br>ของการดำเนินงาน<br>$\overline{\mathcal{P}}$<br>558 | นายว่าที่เรือตรีกับพล มีนาก<br>8.              | เจ้าหน้าที่ปฏิบัติการ | kampol.m@rbru.ac.th                                                    | 039471080                              | <b>O</b> given to    |
|                           |                                                                              | นางสาวการดี พึ่งสำราณ<br>9.                    |                       | paradee.p@rbru.ac.th                                                   |                                        | $\bullet$ quố việt u |
|                           |                                                                              | 10.<br>นางสาวจุดินันท์ ขวัญเมตร                | anansal os.           | jutinan.ki@rbru.ac.th                                                  | 0645142456                             | <b>O</b> given to    |
|                           |                                                                              | Showing 1 to 10 of 384 entries                 |                       |                                                                        |                                        |                      |
|                           |                                                                              |                                                |                       |                                                                        | <b><i><u>ALL ALL ALL A</u>LL A</i></b> |                      |

**ภาพที่ 4.29** หน้าจอข้อมูลนักวิจัย

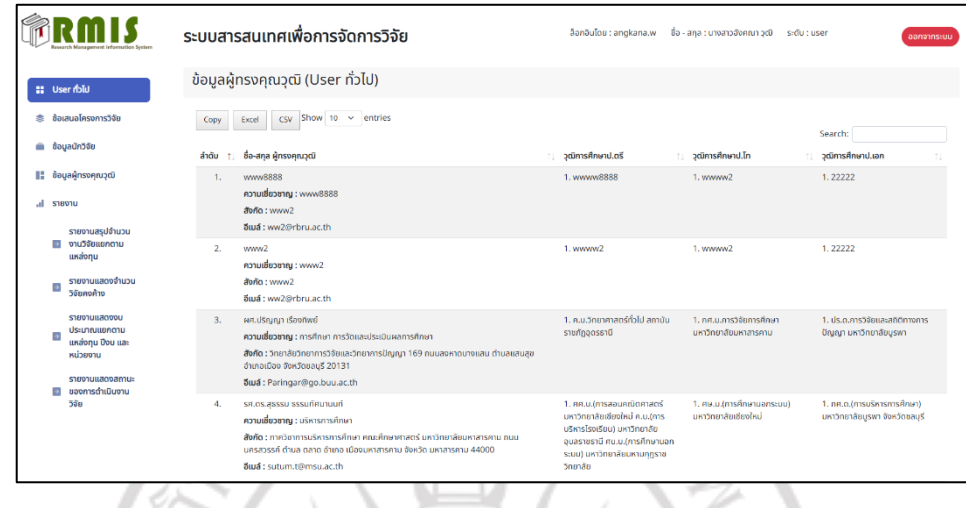

## **ภาพที่ 4.30** หน้าจอข้อมูลผู้ทรงคุณวุฒิ

**3.2 หน้าจอรายงานการแสดงผล** สามารถดูรายงานแสดงจำนวนงานวิจัย จำนวนงานวิจัยคงค้าง ้จำนวนงบประมาณ และแสดงสถานะงบประมาณของการดำเนินงานวิจัยแล้วเสร็จ แยกตามแหล่งทุน ปีงบประมาณ และหน่วยงาน ดังภาพที่ 4.31 – 4.34

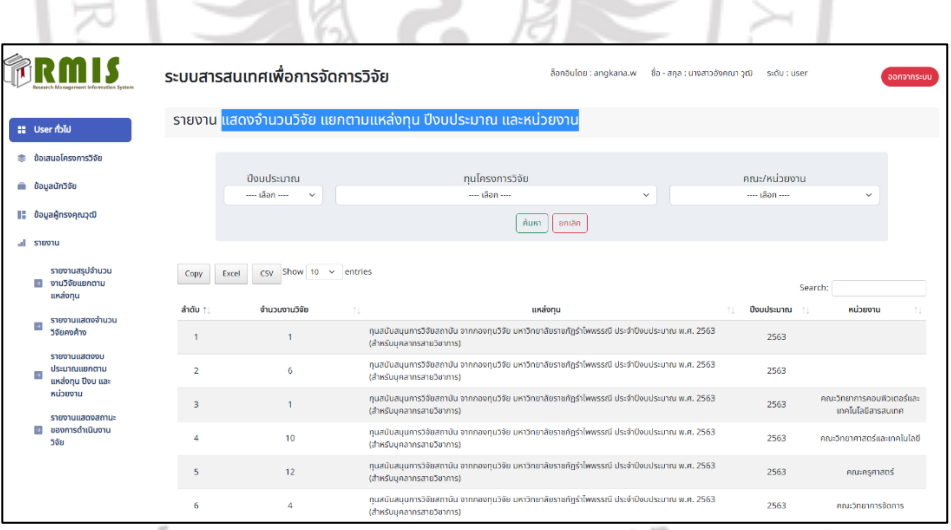

### **ภาพที่ 4.31** รายงานแสดงจำนวนวิจัย แยกตามแหล่งทุน ปีงบประมาณ ของเจ้าหน้าที่บริหารงานทั่วไป สถาบันวิจัยและพัฒนา (Officer)

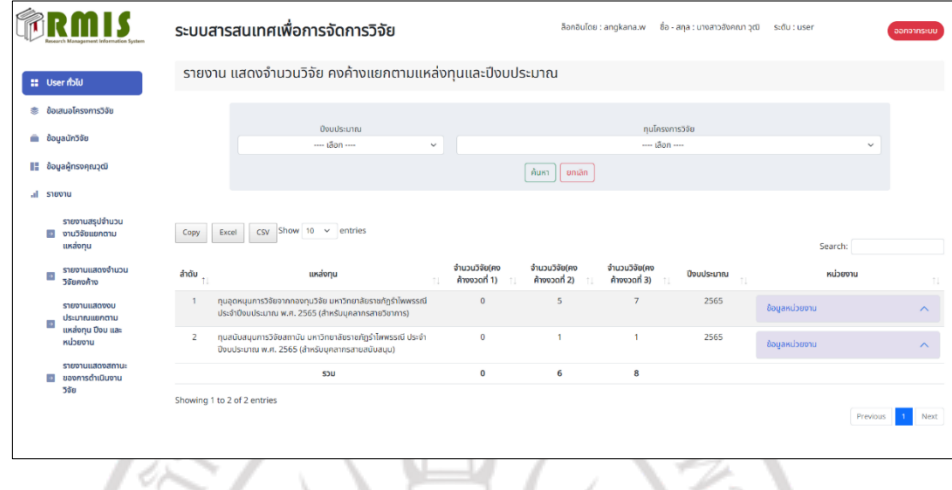

**ภาพที่ 4.32** รายงานแสดงจำนวนวิจัยคงค้าง แยกตามแหล่งทุน ปีงบประมาณ ของเจ้าหน้าที่ บริหารงานทั่วไป สถาบันวิจัยและพัฒนา (Officer)

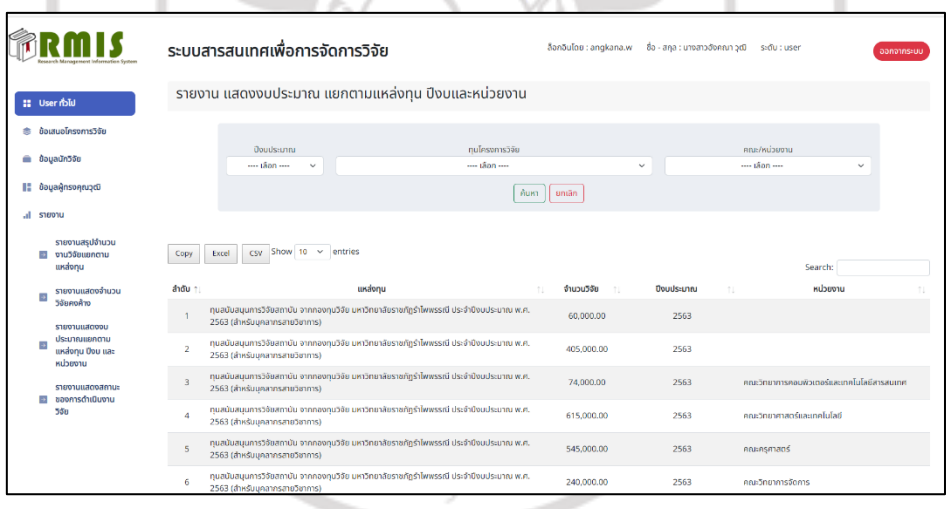

**ภาพที่ 4.33** รายงานแสดงงบประมาณ แยกตามแหล่งทุนและหน่วยงาน ของเจ้าหน้าที่ บริหารงานทั่วไป สถาบันวิจัยและพัฒนา (Officer)

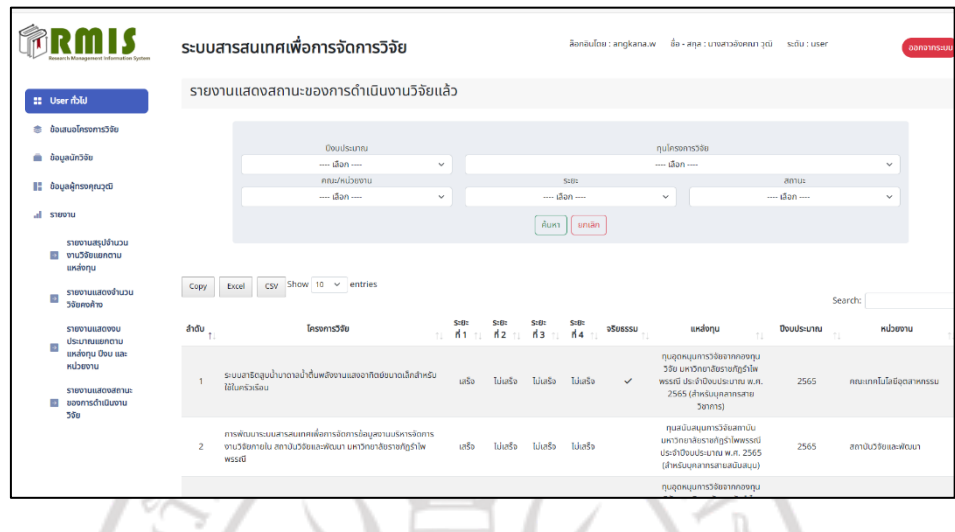

**ภาพที่ 4.34** รายงานแสดงสถานะงบประมาณของการด าเนินงานวิจัยของเจ้าหน้าที่บริหารงานทั่วไป สถาบันวิจัยและพัฒนา (Officer)

### **ตอนที่ 2 ผลการประเมินความพึงพอใจระบบสารสนเทศเพื่อการจัดการข้อมูลงานบริหาร** ี จัดการงานวิจัยภายในสถาบันวิจัยและพัฒนา มหาวิทยาลัยราชภัฏรำไพพรรณี

การประเมินความพึงพอใจต่อการใช้งานระบบสารสนเทศ เพื่อการจัดการข้อมูลงานบริหาร จัดการงานวิจัยภายในสถาบันวิจัยและพัฒนา มหาวิทยาลัยราชภัฏรำไพพรรณี โดยแบ่งเป็น 3 ด้าน

- 1) ด้านความต้องการของผู้ใช้ที่มีต่อระบบ
- 2) ด้านความถูกต้องในการทำงานตามหน้าที่ของระบบ
- 3) ด้านความง่ายต่อการใช้งานของผู้ใช้งาน

**ตอนที่ 1** ข้อมูลทั่วไปของผู้ตอบแบบสอบถาม

**ตารางที่ 4.1** จำนวนและร้อยละของผู้ตอบแบบสอบถาม จำแนกตามกลุ่มผู้ใช้งาน

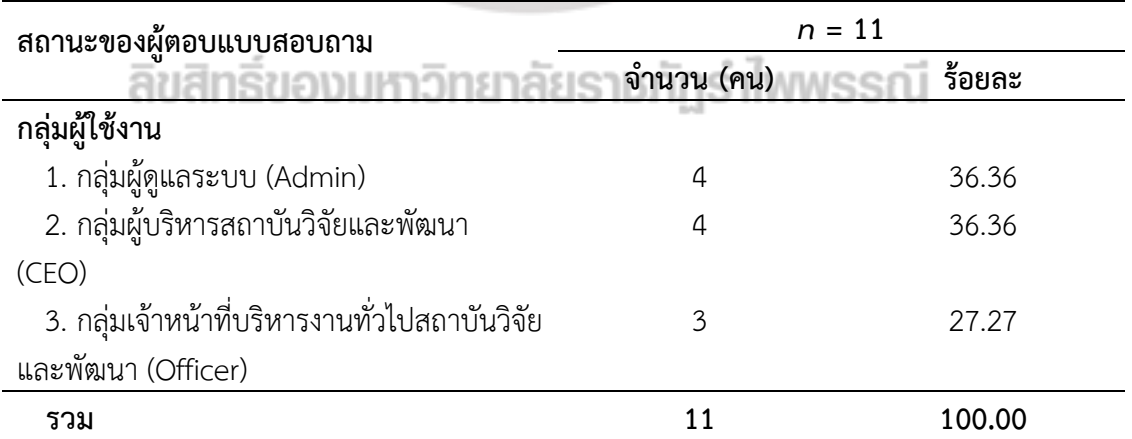

จากตารางที่ 4.1 พบว่า ผู้ตอบแบบสอบถามส่วนใหญ่มีกลุ่มผู้ใช้งานเป็นกลุ่มผู้ดูแลระบบ (Admin) จำนวน 4 คน คิดเป็นร้อยละ 36.36 เป็นกลุ่มผู้บริหาร สถาบันวิจัยและพัฒนา (CEO) จ านวน 4 คน คิดเป็นร้อยละ 36.36 และเป็นกลุ่มเจ้าหน้าที่บริหารงานทั่วไป สถาบันวิจัยและพัฒนา (Officer) จำนวน 3 คน คิดเป็นร้อยละ 27.27

**ตอนที่2** ความพึงพอใจต่อการใช้งานระบบสารสนเทศ เพื่อการจัดการข้อมูลงานบริหารจัดการงานวิจัย ภายในสถาบันวิจัยและพัฒนา มหาวิทยาลัยราชภัฏรำไพพรรณี

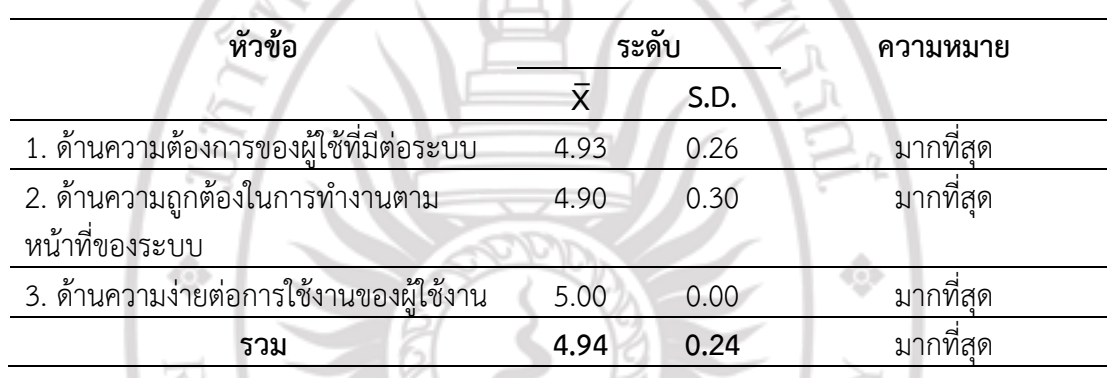

**ตารางที่ 4.2** ผลการประเมินความพึงพอใจของระบบโดยกลุ่มผู้ใช้งาน แยกตามรายด้าน

จากตารางที่ 4.2 พบว่า ผู้ตอบแบบสอบถามส่วนใหญ่มีความพึงพอใจต่อการใช้งานระบบ สารสนเทศ เพื่อการจัดการข้อมูลงานบริหารจัดการงานวิจัยภายในสถาบันวิจัยและพัฒนา มหาวิทยาลัยราชภัฏรำไพพรรณี โดยภาพรวมอยู่ในระดับมากที่สุด (  $\overline{x}$  = 4.94) เรียงลำดับจากมากไป น้อยตามลำดับคือ ด้านความง่ายต่อการใช้งานของผู้ใช้งาน ( $\overline{x}$  = 5.00) ด้านความต้องการของผู้ใช้ที่มี ต่อระบบ ( $\overline{x}$  = 4.93) และสุดท้าย คือ ด้านความถูกต้องในการทำงานตามหน้าที่ของระบบ ( $\overline{x}$  = 4.90)

**ตารางที่ 4.3** ผลการประเมินความพึงพอใจของระบบโดยกลุ่มผู้ใช้งาน ในด้านความต้องการของผู้ใช้ ที่มีต่อระบบ

| หัวข้อ<br>ระดับ<br>ความหมาย          |      |      |           |  |  |  |
|--------------------------------------|------|------|-----------|--|--|--|
|                                      | x    | S.D. |           |  |  |  |
| 1. ความสามารถในการล๊อกอินเข้าสู่ระบบ | 5.00 | 0.00 | มากที่สด  |  |  |  |
| 2. ความสามารถในการจัดการข้อมูล       | 5.00 | 0.00 | มากที่สุด |  |  |  |
| งานวิจัย                             |      |      |           |  |  |  |
| 3. ความสามารถในการจัดการข้อมูลการ    | 5.00 | 0.00 | มากที่สุด |  |  |  |
| เบิกจ่ายงบประมาณงานวิจัย             |      |      |           |  |  |  |
| 4.ความสามารถในการจัดการข้อมูลการ     | 4.86 | 0.35 | มากที่สุด |  |  |  |
| ตรวจคุณภาพข้อเสนอโครงการวิจัย        |      |      |           |  |  |  |

| หัวข้อ                                 |                    | ระดับ | ความหมาย  |  |  |
|----------------------------------------|--------------------|-------|-----------|--|--|
|                                        | $\bar{\mathsf{x}}$ | S.D.  |           |  |  |
| 5.ความสามารถในการจัดการข้อมูลการ       | 4.86               | 0.35  | มากที่สุด |  |  |
| ตรวจคุณภาพงานวิจัยฉบับสมบูรณ์          |                    |       |           |  |  |
| 6.ความสามารถในการจัดการข้อมูลการ       | 4.86               | 0.35  | มากที่สุด |  |  |
| ขอขยายระยะเวลาการทำงานวิจัย            |                    |       |           |  |  |
| 7.ความสามารถในการจัดการข้อมูล          | 4.86               | 0.35  | มากที่สุด |  |  |
| จริยธรรมงานวิจัย                       |                    |       |           |  |  |
| 8.ความสามารถในการจัดการข้อมูล          | 4.86               | 0.35  | มากที่สุด |  |  |
| ผู้ทรงคุณวุฒิตรวจประเมินคุณภาพงานวิจัย |                    |       |           |  |  |
| และบทความวิจัย                         |                    |       |           |  |  |
| 9.ความสามารถในการปรับเปลี่ยน           | 5.00               | 0.00  | มากที่สุด |  |  |
| สถานะการดำเนินงานวิจัยของนักวิจัย      |                    |       |           |  |  |
| ทุกแหล่งงบประมาณ                       |                    |       |           |  |  |
| 10.ความสามารถในการแสดงข้อมูลรายงาน     | 5.00               | 0.00  | มากที่สุด |  |  |
| ผลการดำเนินการวิจัย                    |                    |       |           |  |  |
| รวม                                    | 4.93               | 0.26  | มากที่สด  |  |  |

**ตารางที่ 4.3** ผลการประเมินความพึงพอใจของระบบโดยกลุ่มผู้ใช้งาน ในด้านความต้องการของผู้ใช้ ที่มีต่อระบบ (ต่อ)

จากตารางที่ 4.3 พบว่า ผู้ตอบแบบสอบถามส่วนใหญ่มีความพึงพอใจของระบบโดยกลุ่ม ผู้ใช้งาน ในด้านความต้องการของผู้ใช้ที่มีต่อระบบในภาพรวมอยู่ในระดับมากที่สุด (  $\overline{\mathrm{x}}$  = 4.93) และ เมื่อพิจารณาประเด็นย่อยด้านความต้องการของผู้ใช้ที่มีต่อระบบ พบว่า อยู่ในระดับมากที่สุดทุก ้ ประเด็น โดยมีค่าเฉลี่ยตามลำดับดังนี้ ความสามารถในการล๊อกอินเข้าสู่ระบบ ความสามารถใน การจัดการข้อมูลงานวิจัย ความสามารถในการจัดการข้อมูลการเบิกจ่ายงบประมาณงานวิจัย ้ ความสามารถในการปรับเปลี่ยนสถานะการดำเนินงานวิจัยของนักวิจัยทุกแหล่งงบประมาณ และ ความสามารถในการแสดงข้อมูลรายงานผลการดำเนินการวิจัย ( $\overline{x}$  = 5.00) รองลงมา คือ ความสามารถในการจัดการข้อมูลการตรวจคุณภาพข้อเสนอโครงการวิจัย ความสามารถในการจัด การข้อมูลการตรวจคุณภาพงานวิจัยฉบับสมบูรณ์ความสามารถในการจัดการข้อมูลการขอขยาย ระยะเวลาการทำงานวิจัย ความสามารถในการจัดการข้อมูลจริยธรรมงานวิจัย และความสามารถใน การจัดการข้อมูลผู้ทรงคุณวุฒิตรวจประเมินคุณภาพงานวิจัยและบทความวิจัย ( $\overline{x}$  = 4.86)

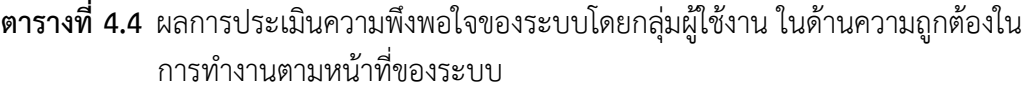

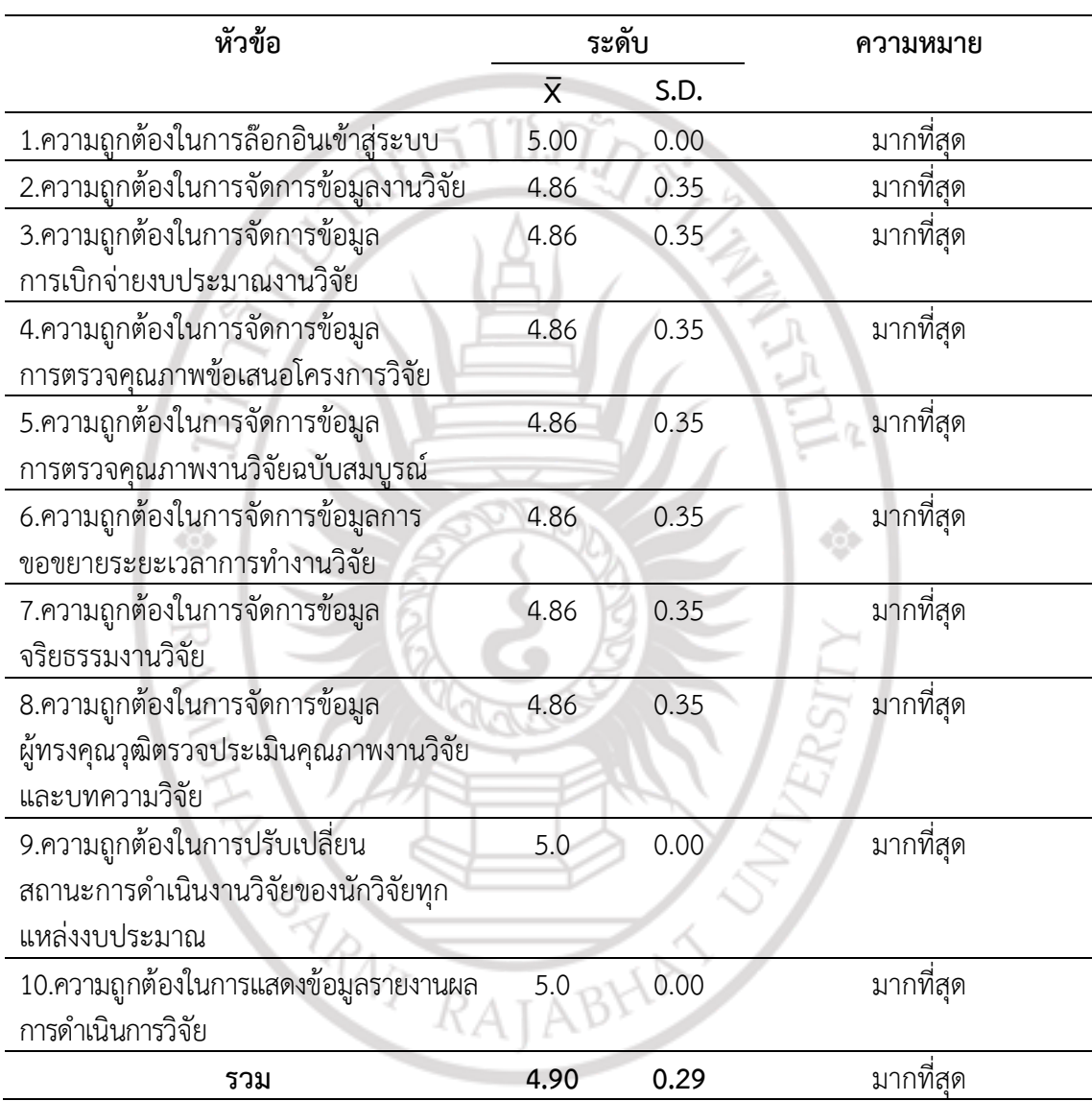

จากตารางที่ 4.4 พบว่า ผู้ตอบแบบสอบถามส่วนใหญ่มีความพึงพอใจของระบบโดยกลุ่ม ผู้ใช้งาน ในด้านความถูกต้องในการทำงานตามหน้าที่ของระบบในภาพรวมอยู่ในระดับมากที่สุด (  $\overline{\mathrm{x}}$  = 4.90) และเมื่อพิจารณาประเด็นย่อยด้านความถูกต้องในการทำงานตามหน้าที่ของระบบ พบว่า อยู่ ่ ในระดับมากที่สุดทุกประเด็น โดยมีค่าเฉลี่ยตามลำดับดังนี้ ความถูกต้องในการล๊อกอินเข้าสู่ระบบความ ถูกต้องในการปรับเปลี่ยนสถานะการด าเนินงานวิจัยของนักวิจัยทุกแหล่งงบประมาณ และความถูกต้อง ในการแสดงข้อมูลรายงานผลการดำเนินการวิจัย (  $\overline{x}$  = 5.00) รองลงมา ความถูกต้องในการจัดการข้อมูล งานวิจัย ความถูกต้องในการจัดการข้อมูลการเบิกจ่ายงบประมาณงานวิจัย ความถูกต้องในการจัดการ ข้ อ มู ล ก า ร ต ร ว จ คุ ณ ภ าพ ข้ อ เ ส น อโ ค รง ก า ร วิ จั ย ค ว า ม ถู ก ต้ องใ น ก า ร จั ด ก า ร ข้ อ มู ล การตรวจคุณภาพงานวิจัยฉบับสมบูรณ์ความถูกต้องในการจัดการข้อมูลการขอขยายระยะเวลา การท างานวิจัย ความถูกต้องในการจัดการข้อมูลจริยธรรมงานวิจัย และ ความถูกต้องในการจัดการ ข้อมูลผู้ทรงคุณวุฒิตรวจประเมินคุณภาพงานวิจัยและบทความวิจัย ( $\overline{x}$  = 4.86)

| หัวข้อ                                       |                    | ระดับ | ความหมาย  |
|----------------------------------------------|--------------------|-------|-----------|
|                                              | $\bar{\mathsf{x}}$ | S.D.  |           |
| 1.ความง่ายในการใช้งานระบบ                    | 5.00               | 0.00  | มากที่สุด |
| 2.ความชัดเจนของภาพที่แสดงผลบน                | 5.00               | 0.00  | มากที่สุด |
| หน้าจอ                                       |                    |       |           |
| 3.ความเหมาะสมในการนำเสนอด้าน                 | 5.00               | 0.00  | มากที่สุด |
| กราฟิก                                       |                    |       |           |
| 4.ความเหมาะสมในการใช้รูปแบบ/ขนาด             | 5.00               | 0.00  | มากที่สุด |
| ตัวอักษร                                     |                    |       |           |
| 5.ความเหมาะสมในการใช้สีพื้นหลัง              | 5.00               | 0.00  | มากที่สุด |
| 6.ความเหมาะสมของการใช้ถ้อยคำ                 | 5.00               | 0.00  | มากที่สุด |
| <u>บนจอภาพซึ่งสามารถสื่อสารให้เข้าใจง่าย</u> |                    |       |           |
| 7.ความเหมาะสมของตำแหน่งช่องการป้อน           | 5.00               | 0.00  | มากที่สุด |
| ข้อมูล                                       |                    |       |           |
| 8.ความเหมาะสมของระบบโดยภาพรวม                | 5.00               | 0.00  | มากที่สุด |
| 9.ความง่ายในการใช้งานระบบ                    | 5.00               | 0.00  | มากที่สุด |
| รวม                                          | 5.00               | 0.00  | มากที่สด  |

**ตารางที่ 4.5** ผลการประเมินความพึงพอใจของระบบโดยกลุ่มผู้ใช้งาน ในด้านความง่ายต่อการใช้งาน ของผู้ใช้งาน  $-1000$ 

จากตารางที่ 4.5 พบว่า ผู้ตอบแบบสอบถามส่วนใหญ่มีความพึงพอใจต่อการใช้งานระบบโดย กลุ่มผู้ใช้งาน ในด้านความง่ายต่อการใช้งานของผู้ใช้งานในภาพรวมอยู่ในระดับมากที่สุด ( *<sup>X</sup>* = 5.00) และเมื่อพิจารณาประเด็นย่อยด้านด้านความง่ายต่อการใช้งานของผู้ใช้งาน พบว่า อยู่ใน ้ระดับมากที่สุดทุกประเด็น โดยมีค่าเฉลี่ยตามลำดับดังนี้ ความง่ายในการใช้งานระบบ ความชัดเจนของ ภาพที่แสดงผลบนหน้าจอ ความเหมาะสมในการนำเสนอด้านกราฟิก ความเหมาะสมในการใช้รูปแบบ/ ึ ขนาดตัวอักษร ความเหมาะสมในการใช้สีพื้นหลัง ความเหมาะสมของการใช้ถ้อยคำบนจอภาพ ซึ่งสามารถสื่อสารให้เข้าใจง่าย ความเหมาะสมของตำแหน่งช่องการป้อนข้อมูล ความเหมาะสมของ ต าแหน่งช่องการป้อนข้อมูล ความเหมาะสมของระบบโดยภาพรวม และความง่ายในการใช้งานระบบ (  $(\bar{x} = 5.00)$